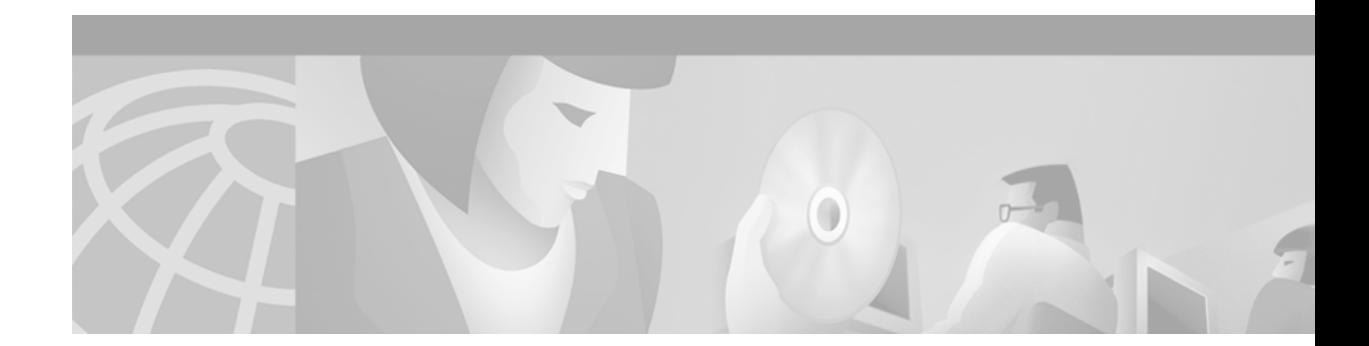

# **Preface**

This preface describes the audience, organization, and conventions for the *ATM Switch Router Software Configuration Guide*, and provides information on how to obtain related documentation.

## **Audience**

This publication is intended for experienced network administrators who are responsible for configuring and maintaining the ATM switch router.

# **New and Changed Information**

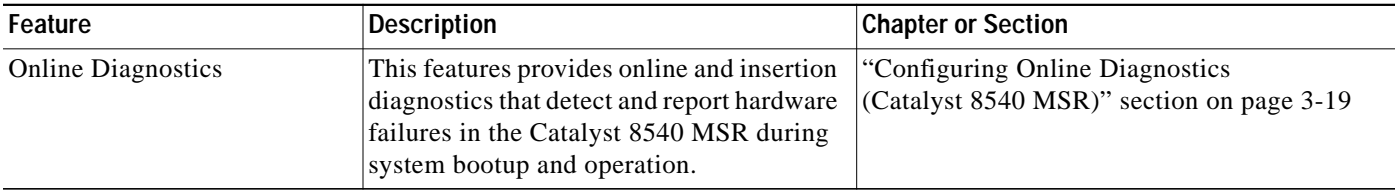

# **Organization**

The major sections of this guide are as follows:

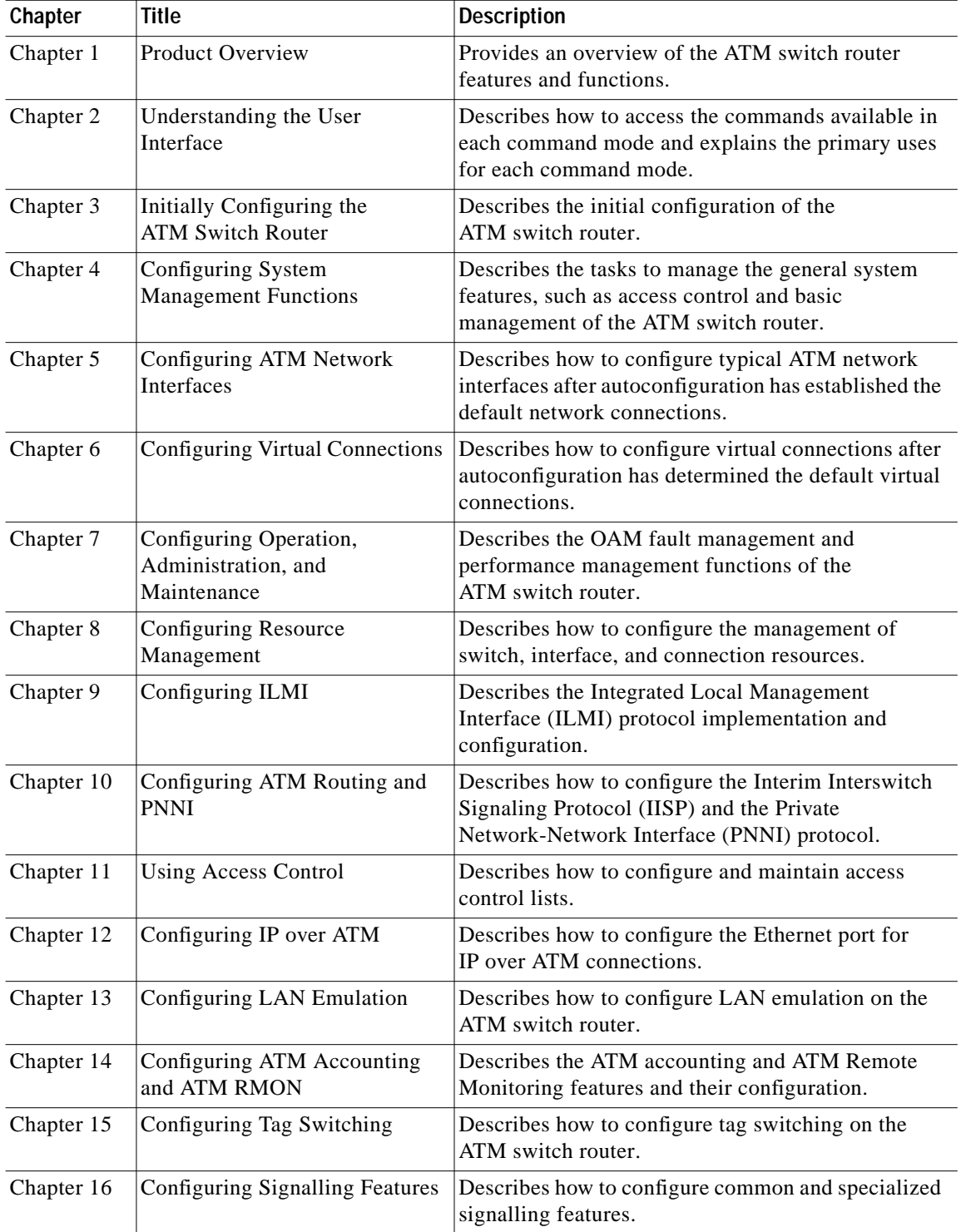

П

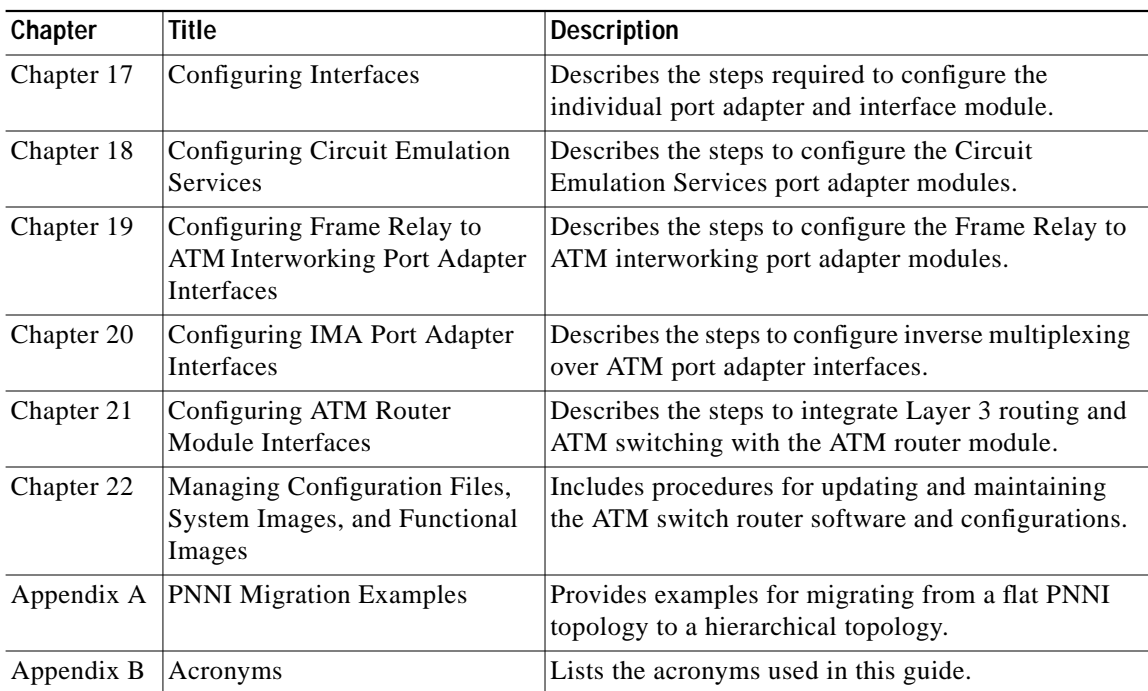

## **Related Documentation**

This document provides detailed ATM software configuration examples; however, it does not provide complete ATM software command syntax descriptions or extensive background information on ATM features. For detailed ATM software command syntax information, refer to the *ATM Switch Router Command Reference* publication. For detailed background information on ATM features and functionality, refer to the *Guide to ATM Technology*.

You will also find useful information on the command-line interface (CLI) and basic ATM switch router management in the *Configuration Fundamentals Configuration Guide* and *Configuration Fundamentals Command Reference* publications.

The ATM switch router documentation set is primarily ATM-specific. You might be referred to the Cisco IOS documentation set for information about IP and router configuration and other non-ATM related features. For example, when configuring the IP address on the ATM switch processor, only basic configuration steps are provided. If you need additional overview or detailed IP configuration information, refer to the Cisco IOS documentation set.

The ATM switch router documents are separated into two groups:

- **•** Basic documents are provided in the accessory kit with the hardware and are all the documentation you need for initial installation and configuration information.
- **•** Advanced configuration documents are not provided in the accessory kit unless specifically ordered. They are available on Cisco Connection Online and the Documentation CD-ROM and offer configuration information for more advanced applications of the ATM switch router.

The *ATM Switch Router Software Configuration Guide* is one of the advanced configuration documents and should only be used after you have completed the processes described in the basic document set. Refer to the following documents for detailed hardware installation, basic configuration information, and troubleshooting information:

- **•** *Site Preparation and Safety Guide*
- **•** *Quick Reference Catalyst 8540 CSR and MSR Hardware Information* (poster)
- **•** *Quick Reference Catalyst 8510 and LightStream 1010 Hardware Information* (poster)
- **•** *ATM Port Adapter and Interface Module Installation Guide*
- **•** *Catalyst 8540 CSR Route Processor and Interface Module Installation Guide*
- **•** *Catalyst 8510 CSR Route Processor and Interface Module Installation Guide*
- **•** *ATM Switch Router Quick Software Configuration Guide*
- **•** *Layer 3 Switching Software Feature and Configuration Guide*
- **•** *ATM Switch Router Command Reference*
- **•** *Guide to ATM Technology*
- **•** *ATM Switch Router Troubleshooting Guide*

**Note** The carrier modules are documented in the *ATM Port Adapter and Interface Module Installation Guide*.

## **Document Conventions**

Unless otherwise noted, all information in this document is relevant to the Catalyst 8540 MSR, Catalyst 8510 MSR and LightStream 1010 ATM switch routers. Platform specific sections have the platform name appended to the title in parentheses. For example, the "Configuring Redundancy and Enhanced High System Availability (Catalyst 8540 MSR)" section on page 3-23 is only relevant to the Catalyst 8540 MSR ATM switch router.

This document uses the following conventions:

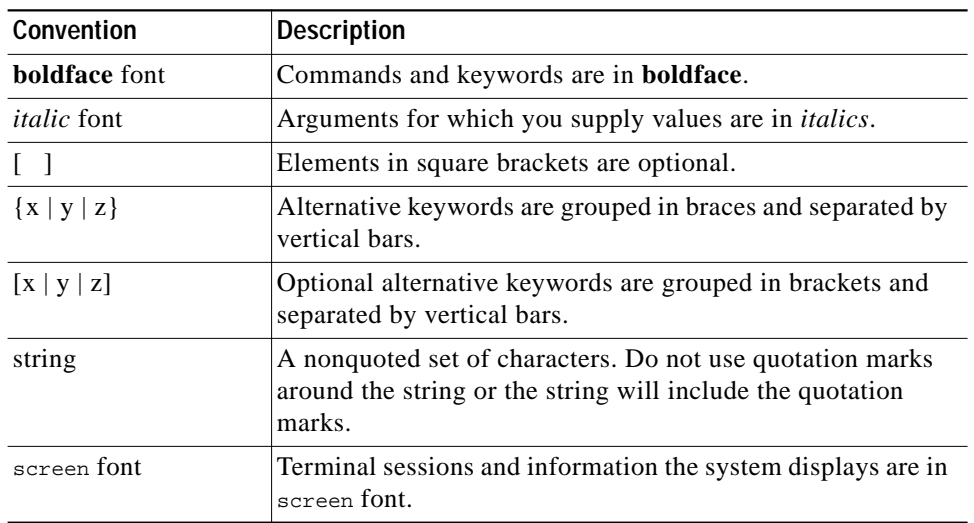

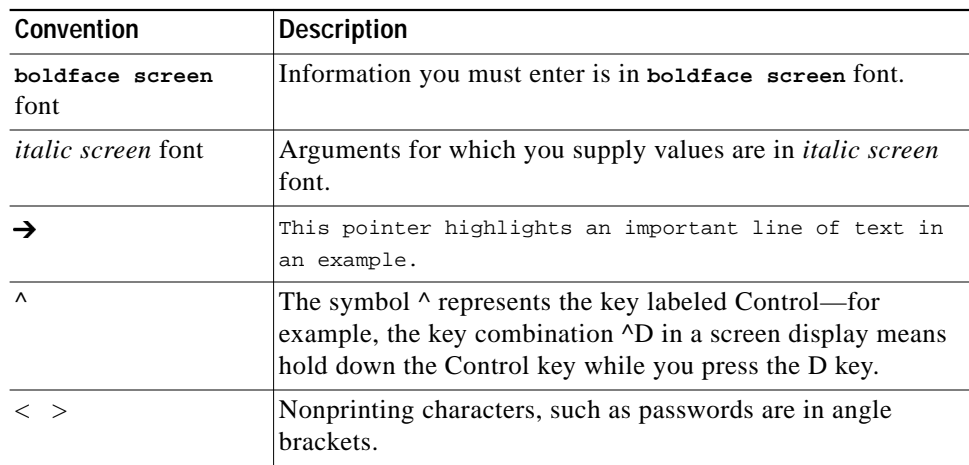

Notes use the following conventions:

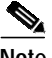

**Note** Means *reader take note*. Notes contain helpful suggestions or references to material not covered in the publication.

Cautions use the following conventions:

**Caution** Means *reader be careful*. In this situation, you might do something that could result in equipment damage or loss of data.

#### **Cisco.com**

Cisco.com is Cisco Systems' primary, real-time support channel. Maintenance customers and partners can self-register on Cisco.com to obtain additional information and services.

Available 24 hours a day, 7 days a week, Cisco.com provides a wealth of standard and value-added services to Cisco's customers and business partners. Cisco.com services include product information, product documentation, software updates, release notes, technical tips, the Bug Navigator, configuration notes, brochures, descriptions of service offerings, and download access to public and authorized files.

Cisco.com serves a wide variety of users through two interfaces that are updated and enhanced simultaneously: a character-based version and a multimedia version that resides on the World Wide Web (WWW). The character-based Cisco.com supports Zmodem, Kermit, Xmodem, FTP, and Internet e-mail, and it is excellent for quick access to information over lower bandwidths. The WWW version of Cisco.com provides richly formatted documents with photographs, figures, graphics, and video, as well as hyperlinks to related information.

You can access Cisco.com in the following ways:

- **•** WWW: http://www.cisco.com
- **•** WWW: http://www-europe.cisco.com
- **•** WWW: http://www-china.cisco.com
- **•** Telnet: cco.cisco.com
- **•** Modem: From North America, 408 526-8070; from Europe, 33 1 64 46 40 82. Use the following terminal settings: VT100 emulation; databits: 8; parity: none; stop bits: 1; and connection rates up to 28.8 kbps.

For a copy of Cisco.com Frequently Asked Questions (FAQ), contact cco-help@cisco.com. For additional information, contact cco-team@cisco.com.

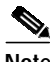

**Note** If you are a network administrator and need personal technical assistance with a Cisco product that is under warranty or covered by a maintenance contract, contact Cisco's Technical Assistance Center (TAC) at 800 553-2447, 408 526-7209, or tac@cisco.com. To obtain general information about Cisco Systems, Cisco products, or upgrades, contact 800 553-6387, 408 526-7208, or cs-rep@cisco.com.

## **Documentation CD-ROM**

Cisco documentation and additional literature are available in a CD-ROM package, which ships with your product. The Documentation CD-ROM, a member of the Cisco Connection Family, is updated monthly. Therefore, it might be more current than printed documentation. To order additional copies of the Documentation CD-ROM, contact your local sales representative or call customer service. The CD-ROM package is available as a single package or as an annual subscription. You can also access Cisco documentation on the World Wide Web at http://www.cisco.com, http://www-china.cisco.com, or http://www-europe.cisco.com.

If you are reading Cisco product documentation on the World Wide Web, you can submit comments electronically. Click **Feedback** in the toolbar and select **Documentation**. After you complete the form, click **Submit** to send it to Cisco. We appreciate your comments.